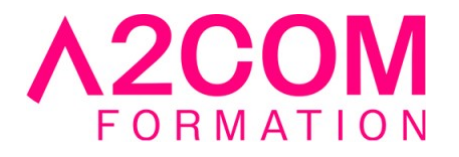

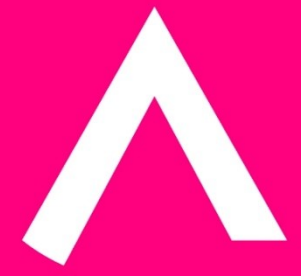

# SharePoint Online - administrateur

5 jour(s) - 35,00 heure(s)

# Programme de formation

# **Public visé**

Ce cours s'adresse aux administrateurs qui doivent configurer et gérer SharePoint Online.

#### **Pré-requis**

Maîtriser les bases du provisionnement et de l'administration d'Office 365. Avoir les accès à l'administration centrale.

# **Objectifs pédagogiques**

- ✓ Comprendre l'architecture de SharePoint Online
- ✓ Avoir une connaissance de tous les composants dans SharePoint Online
- ✓ Avoir une expérience pratique de la configuration des composants de SharePoint Online
- ✓ Avoir une expérience pratique de la configuration des options
- ✓ Travailler avec les collections de sites et les options de stockage
- ✓ Gérer les profils d'utilisateurs et le réseautage social
- ✓ Comprendre et configurer la connectivité des données dans SharePoint Online
- ✓ Construire une structure de taxonomie
- ✓ Comprendre et configurer la recherche dans SharePoint Online
- ✓ Configurer et déployer des applications

✓ Comprendre et définir la gestion du contenu d'entreprise et la prévention des pertes de données.

✓ Configurer des options et fonctionnalités supplémentaires dans SharePoint Online telles que la gestion des droits relatifs à l'information

# **Description / Contenu**

# **Module 1 : Introduction à Office 365 et SharePoint Online**

Introduction au Centre d'administration Office 365 Configurer les rapports

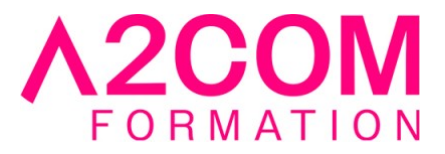

Accès aux outils de gestion SharePoint Accès à la sécurité et la conformité Gestion de Office 365 et SharePoint Online avec PowerShell Comparaison de SharePoint sur site avec SharePoint Online Identité de l'utilisateur dans Office 365 et SharePoint Online Domaines d'utilisateurs Création de scénarios hybrides Redirection de OneDrive et Sites Redirection Yammer Comprendre la recherche hybride Connectivité de données d'entreprise hybride Taxonomie hybride

# **Module 2 : Travailler avec les collections de sites**

Comprendre la topologie des collections de sites Création de collections de sites Définition de la propriété et de la sécurité des collections de sites Configuration du stockage Configurer l'accès externe aux collections de sites Récupération des collections de sites Configurer le partage externe Gestion des collections de sites avec PowerShell

# **Module 3 : Gestion des profils utilisateur**

Présentation du service de profil Définition des propriétés de profil Mapper les propriétés de profil à un Term Store Création de propriétés de profil personnalisées Gérer les audiences Créer des audiences Gestion des stratégies de profil utilisateur Configurer les emplacements d'hôtes de confiance Configurer les emplacements de centre de recherche préférés Définition des niveaux d'autorisation d'accès en lecture Configuration des options de fil d'actualité Configurer les notifications par email Configurer le nettoyage de mon site

# **Module 4 : Gérer les Business Connectivity Services**

Présentation du service de connectivité d'entreprise Introduction aux fichiers de définition de BDC Création de fichiers de définition BDC Introduction au Secure Store Configuration du Secure Store Création de paramètres d'application de Secure Store Configurer les connexions aux services cloud Configurer les connexions aux services sur site Outils pour créer des connexions de données Création de types de contenu externes Construire des listes externes en utilisant des données externes

# **Module 5 : Gestion du Term Store**

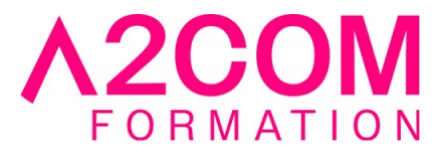

Vue d'ensemble du Term Store Comprendre les termes et la gestion du cycle de vie Création de groupes de termes Création du Term Store Création de termes dans l'interface utilisateur Création de termes via l'importation via un fichier CSV Création de termes dans l'interface utilisateur Création de termes via PowerShell et CSOM Gérer les termes avec des synonymes et épinglage Configurer l'administration déléguée

# **Module 6 : Configuration de la recherche**

Introduction au service de recherche Comprendre les propriétés gérées Créer des propriétés gérées Gérer les pages autoritatives Comprendre les sources de résultats Créer et configurer des sources de résultats Comprendre les règles de requête Promotion des résultats via des règles de requête Supprimer les résultats de recherche de l'index Exportation des configurations de recherche Importation de configurations de recherche

# **Module 7 : Configuration des applications**

Une introduction aux applications Comprendre le catalogue d'applications Construire le catalogue d'applications Ajout d'applications au catalogue Ajouter des applications à vos sites SharePoint Ajout d'applications via l'Office Store Gérer les licences de l'application Configurer les paramètres d'accès catalogue des applications Surveillance de l'utilisation de l'application

# **Module 8 : Gestion de contenu d'entreprise dans SharePoint Online**

Une introduction à ECM dans SharePoint Online Composants d'ECM Comprendre la gestion des enregistrements Configurer la gestion des enregistrements Comprendre le centre des enregistrements Construire et configurer un centre de documents Comprendre le centre de politique de conformité Construire un centre de politique de conformité et configurer les politiques Découvrir le centre de sécurité et de conformité Configurer un centre eDiscovery Construire un cas d'eDiscovery Comprendre la prévention de la perte de données Construire une politique de prévention de perte de données et une requête

# **Module 9 : Gérer les options pour SharePoint Online**

Configurer les fonctionnalités OneDrive

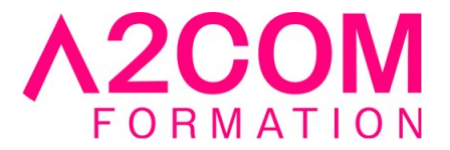

Comprendre l'expérience visuelle des listes et bibliothèques Configurer l'expérience classique par rapport à l'expérience nouvelle : Configurer l'utilisation de Yammer ou de Newsfeeds Comprendre & configurer la gestion des droits relatifs à l'information Définir les options de classification de site Comprendre les options de publication anticipée pour Office 365 Configurer les options de fonctionnalités "Preview" pour votre client Office 365

# **Modalités pédagogiques**

Formation animée en classe virtuelle

Action par groupe de 6 personnes maximum

Horaires : 09h00-12h30 / 13h30-17h00

#### **Moyens et supports pédagogiques**

Alternance entre théorie et pratique.

# **Modalités d'évaluation et de suivi**

Qu'il s'agisse de classe virtuelle ou présentielle, des évaluations jalonneront la formation : tests réguliers des connaissances, cas pratiques, ou validation par une certification à l'issue de l'action par les stagiaires, au regard des objectifs visés

# **Accessibilité**

Nos formations sont accessibles aux personnes en situation de handicap.

Afin de nous permettre d'organiser le déroulement de la formation dans les meilleures conditions possibles, contactez-nous.

Un entretien avec notre référent handicap pourra être programmé afin d'identifier les besoins et aménagement nécessaires.

# **Délai d'accès**

- Pour les formations intra : Les modalités et délais d'accès sont à valider lors d'un entretien téléphonique préalable et selon disponibilités respectives.
- Pour les formations inter : Selon notre calendrier d'inter-entreprises